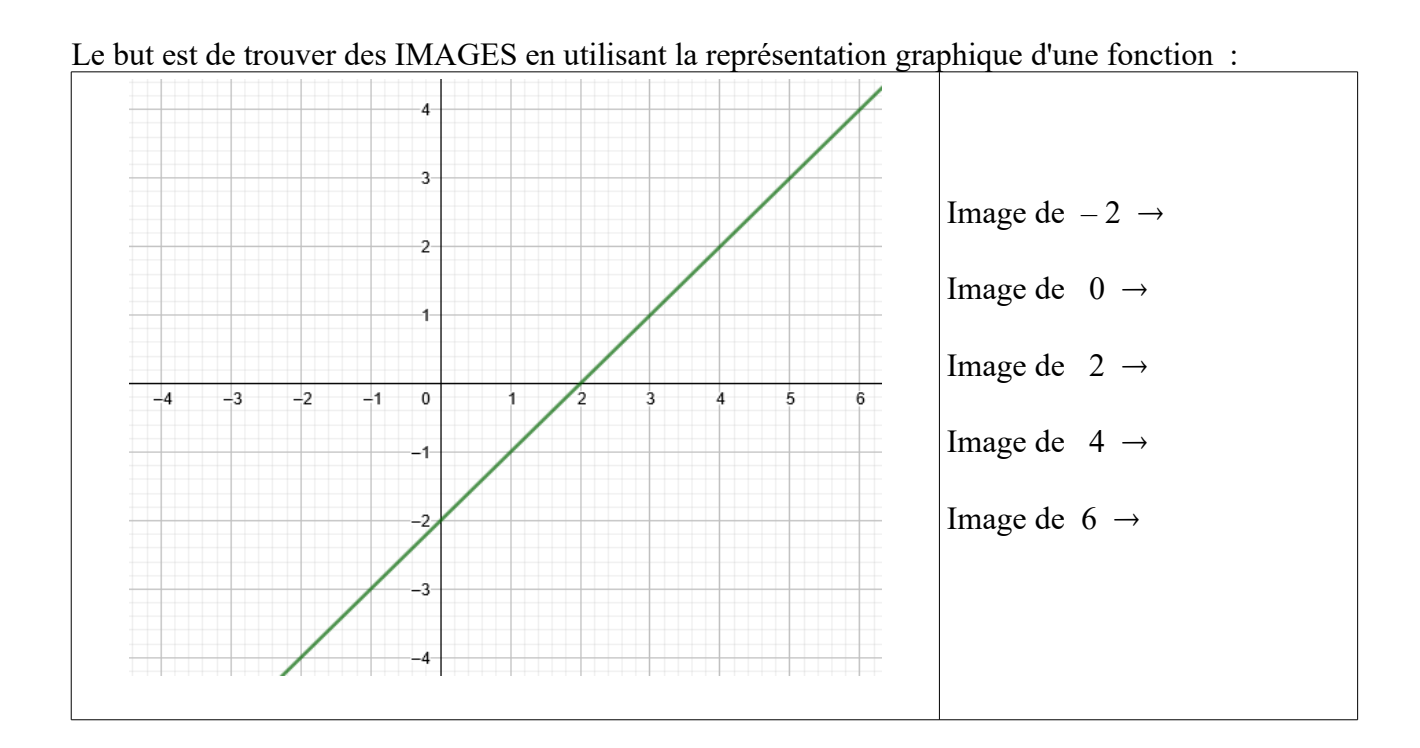

Un bilan visuel sur la recherche graphique d'une IMAGE

Un bilan visuel sur la recherche graphique d'un ANTECEDENT

Le but est de trouver des ANTECEDENTS en utilisant la représentation graphique d'une fonction :

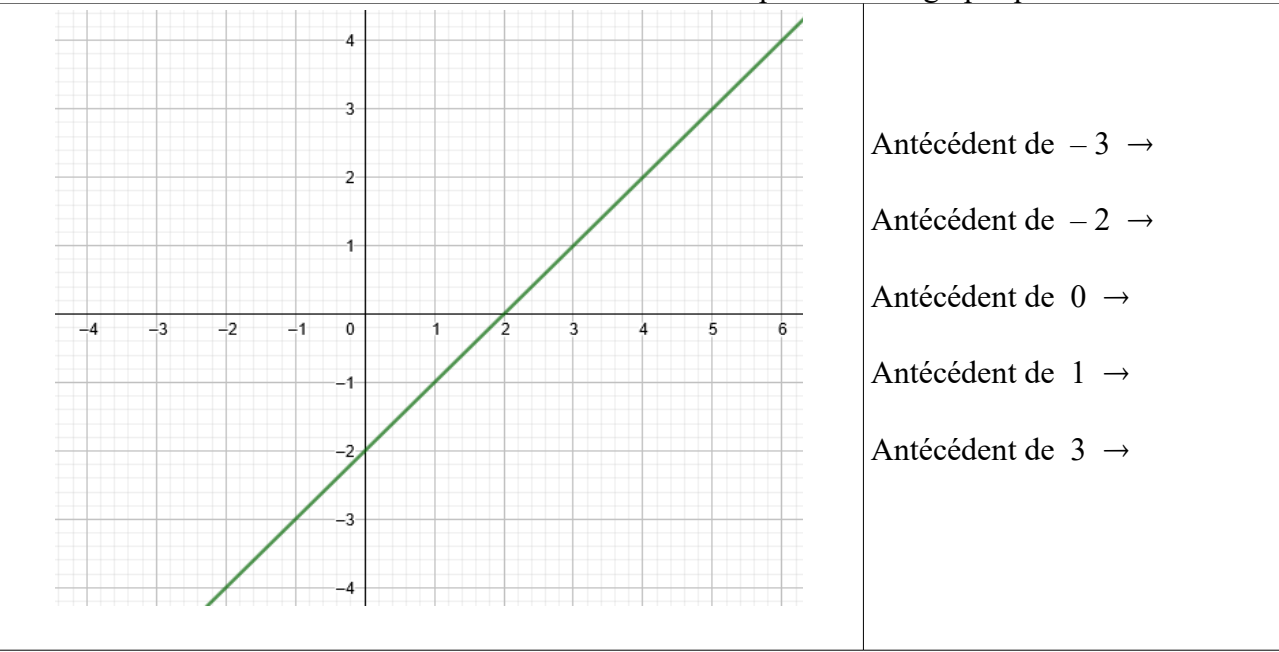

## **Voici les réponses pour la recherche des IMAGES.**

*On rappelle les étapes de cette recherche :* 

- *on part de l'axe des abscisses (c'est symbolisé avec les points "ronds" )*
- *on rejoint la courbe en "montant" ou en "descendant" et on regarde à combien on arrive (c'est symbolisé avec les croix)*

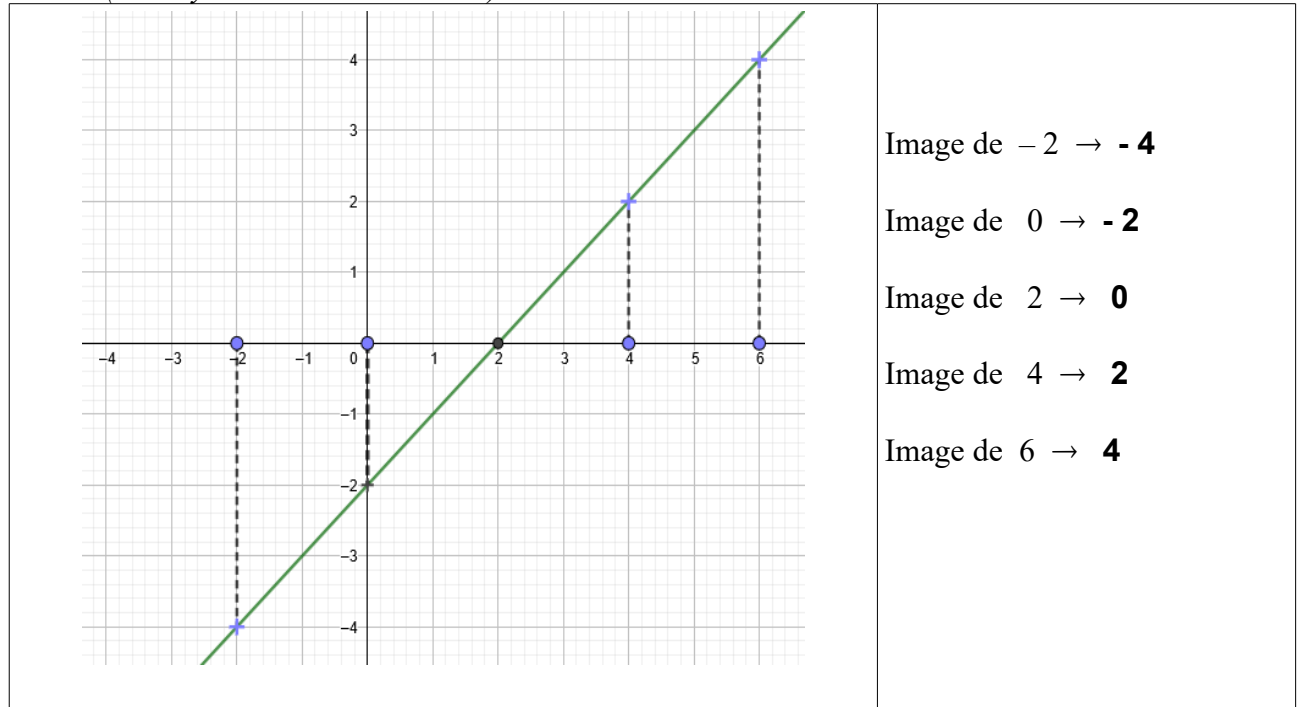

## **Voici les réponses pour la recherche des ANTECEDENTS.**

*On rappelle les étapes de cette recherche :*

- *on part de l'axe des ordonnées (c'est symbolisé avec les points "ronds" )*
- *on rejoint la courbe en "allant à gauche" ou en "allant à droite" et on regarde à combien on arrive (c'est symbolisé avec les croix)*

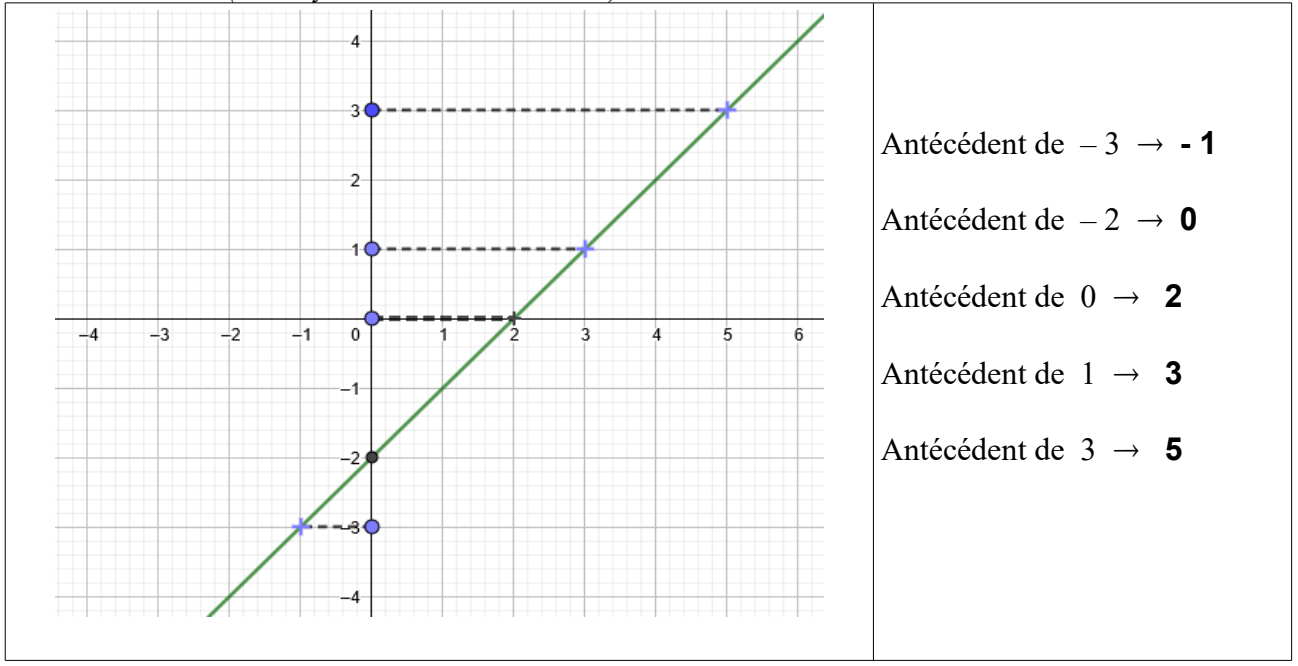